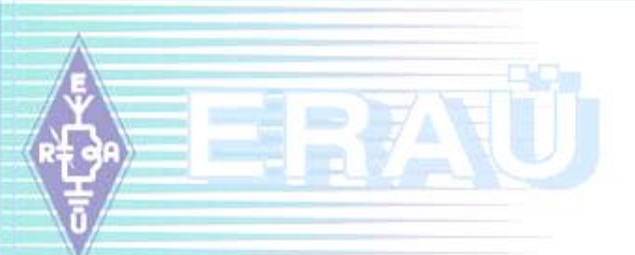

# **ERAÜ XVII TALVEPÄEV 2015**

# **ULL Välipäev 2015**

## **14.veebruar 2015**

**Mart Tagasaar, ES2NJ** 

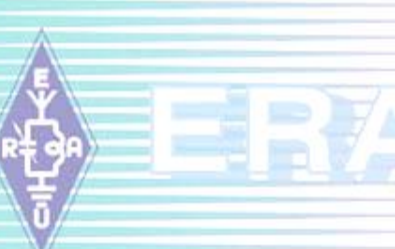

#### **ULL VP 2015 reeglite muutus kordussidede osas**

- Möödunud suvisel kokkutulekul sai kokku lepitud, et muudame kordussidede reeglit ja loobume 120min lubatud intervallist kahe konkreetse side vahel
- $\triangleright$  Uus põhimõte: iga 4-tunnine osavõistlus (144, 432, 1296) jagatakse kaheks 2-tunniliseks perioodiks
- $\triangleright$  Iga perioodi jooksul on võimalik iga jaamaga töötada üks kord sõltumata tööliigist ja sõltumata kahe side vahelisest ajavahest
- Muudatust on võimalik paremini ellu viia siis, kui on olemas logiprogrammid, millised toetavad uusi reegleid

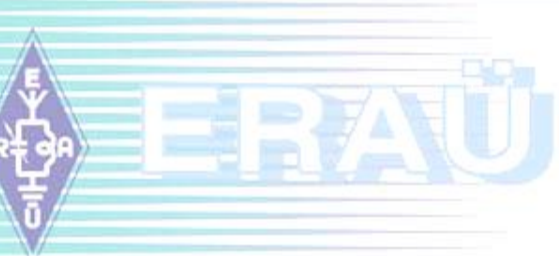

#### **Võimalikud logiprogrammid**

Siiani oleme valdavalt kasutanud SM0LCB Loggerit (DOS)

- Viimastel aastatel on levinud ka CGLog (Windows)
- Perioodipõhisele arvestusele üleminekul on SM0LCB Logger mängust väljas, autor programmi enam ei arenda
- CGLog-s on vajalikud muudatused võimalikud. Selleks tuleb pisut ringi kirjutada iga osavõistluse Template fail
- $\triangleright$  N1MM Logger on teine teadaolev kasutatav programm, aga hetkel on küsimuse all lõppskoori õige arvutamine...
- 5M Contest on samuti vabalt konfigureeritav. Aga kas keegi ES jaamadest on sellega tõsiselt tegelenud ?
- $\triangleright$  Kas on veel alternatiive (mis toetavad tuure VHF-il)?

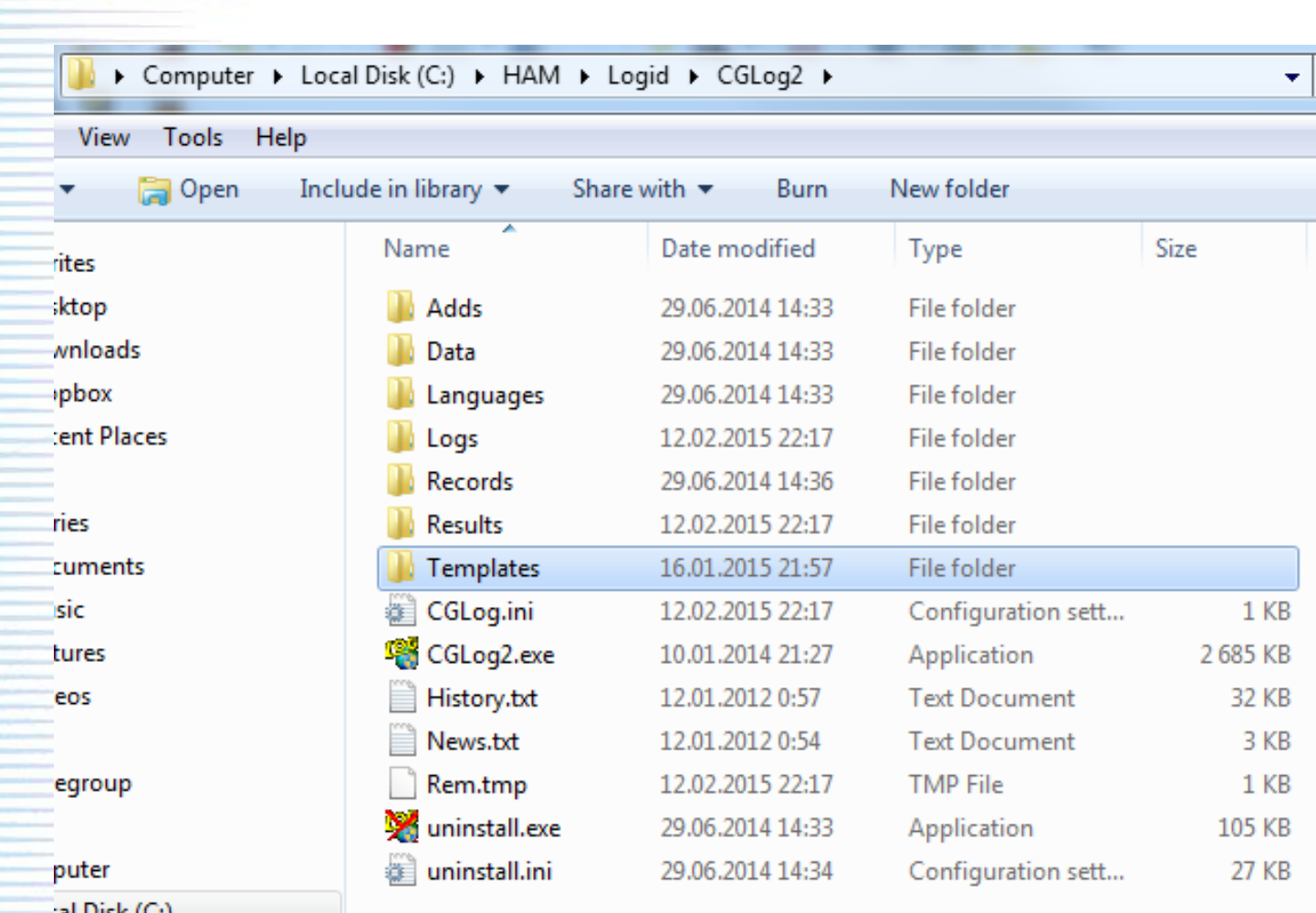

**CGLog**

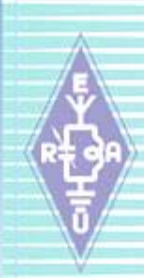

## **CGLog Template file**

[CHECKING] Date=yyyy/02,03,09,10,11,12/1wke StartTime=10:00 EA PeriodLength=00:30 Duration=1:30 Points=1,Mode:\*2;\*1 CheckDup=Period Score=QSOPoints

[CHECKING] Date=yyyy/04/3sat StartTime=05:00 UTC Duration=04:00 PeriodLength=01:00 CheckDup=Band,Period Points=1,DX[ES]:1,Mode:\*1;\*2 Multiplier=ESOpen Score=QSOPoints\*Multiplier

[CHECKING] Date=yyyy/08/1wke+1 StartTime=15:00 UTC Duration=04:00 Points=km,WWL[my]:3,Band:\*2 DupTime=02:00 CheckDup=Time BonusWWL=1000 BonusMyWWL=0 Score=QSOPoints+BonusWWL

[CHECKING] Date=yyyy/08/1wke StartTime=15:00 UTC Duration=04:00 PeriodLength=02:00 CheckDup=Period Points=km,WWL[my]:3 BonusWWL=500 BonusMyWWL=500 Score=QSOPoints+BonusWWL

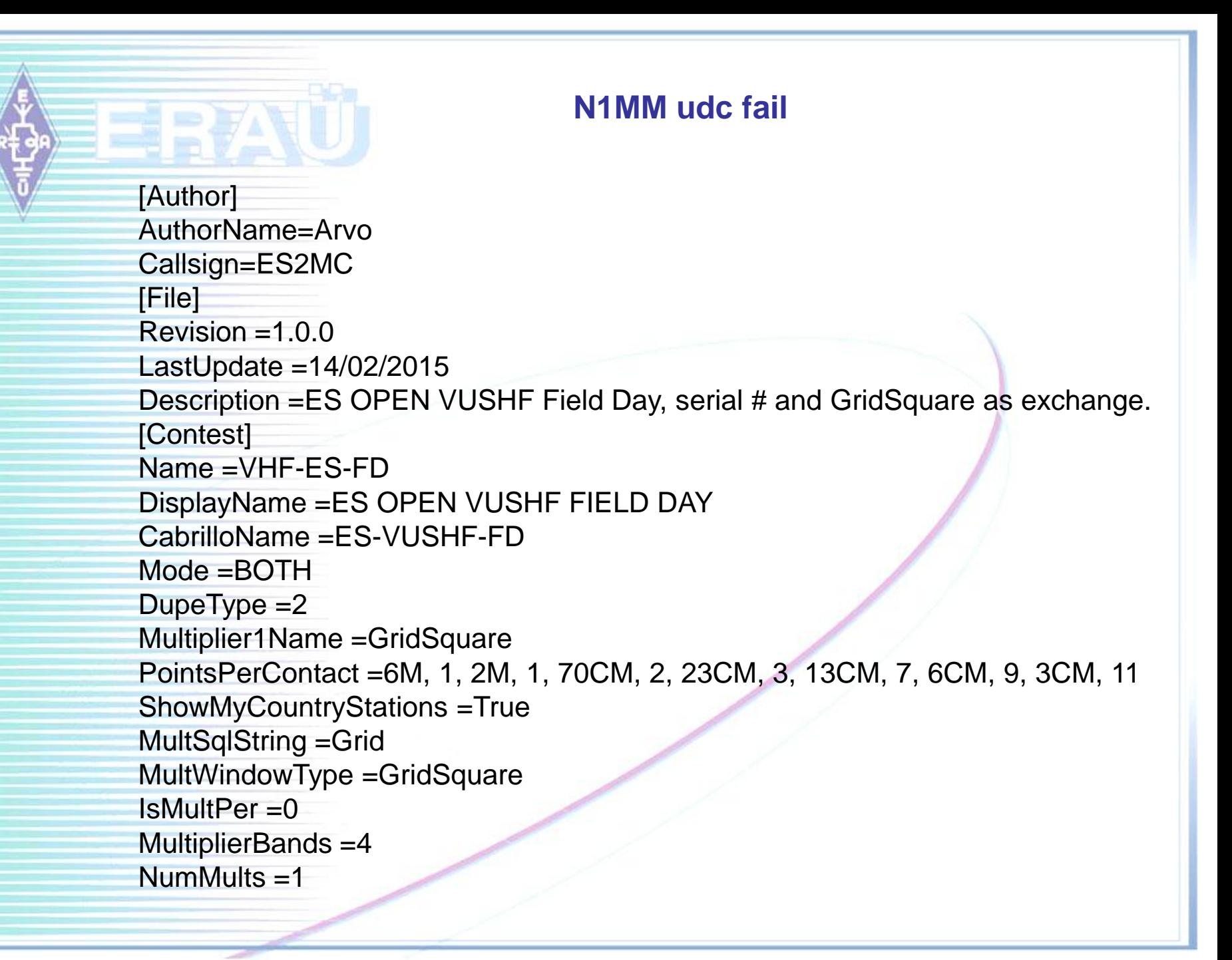

#### **N1MM udc fail**

QsoErrorString =Grid EntryWindowInfo =SNTText, 500, SntNrText, 500, RCVText, 500, RcvNrText, 500, GridSquareText, 900 FrameText =SntRpt SntNr RcvRpt RcvNr GridSquare LogInfo =SentReport, 500, SentNR, 500, ReceiveReport, 500, NR, 500, GridSquare, 700, Points, 600 ReceiveReport, 500, Comment, 500, Points, 500 DefaultContestExchange =001 KO29GG CabrilloFormat = 99 CabrilloString =SNT, 4, SentNr, 4, SentExchPart2, 6, CallSign, 13, RCV, 4, RcvNr, 4, GridSquare, 6 GenericPrintString =SentNr, 4, SNT, 4, SentExchPart2, 6, CallSign, 15, RCV, 4, RcvNr, 4, GridSquare, 6 GenericPrintStringHeader =Date Time Freq Mode MyCall NR Sent Call RST NR Grid IsWorkable =any DupeSqlString =0 ScoreSummaryMultNames =Grids MultipleSessions =0000/120 ResetMultsEverySession =0 CabrilloVersion =3.0 QsoNumbersByBand =1